## **Sticken**

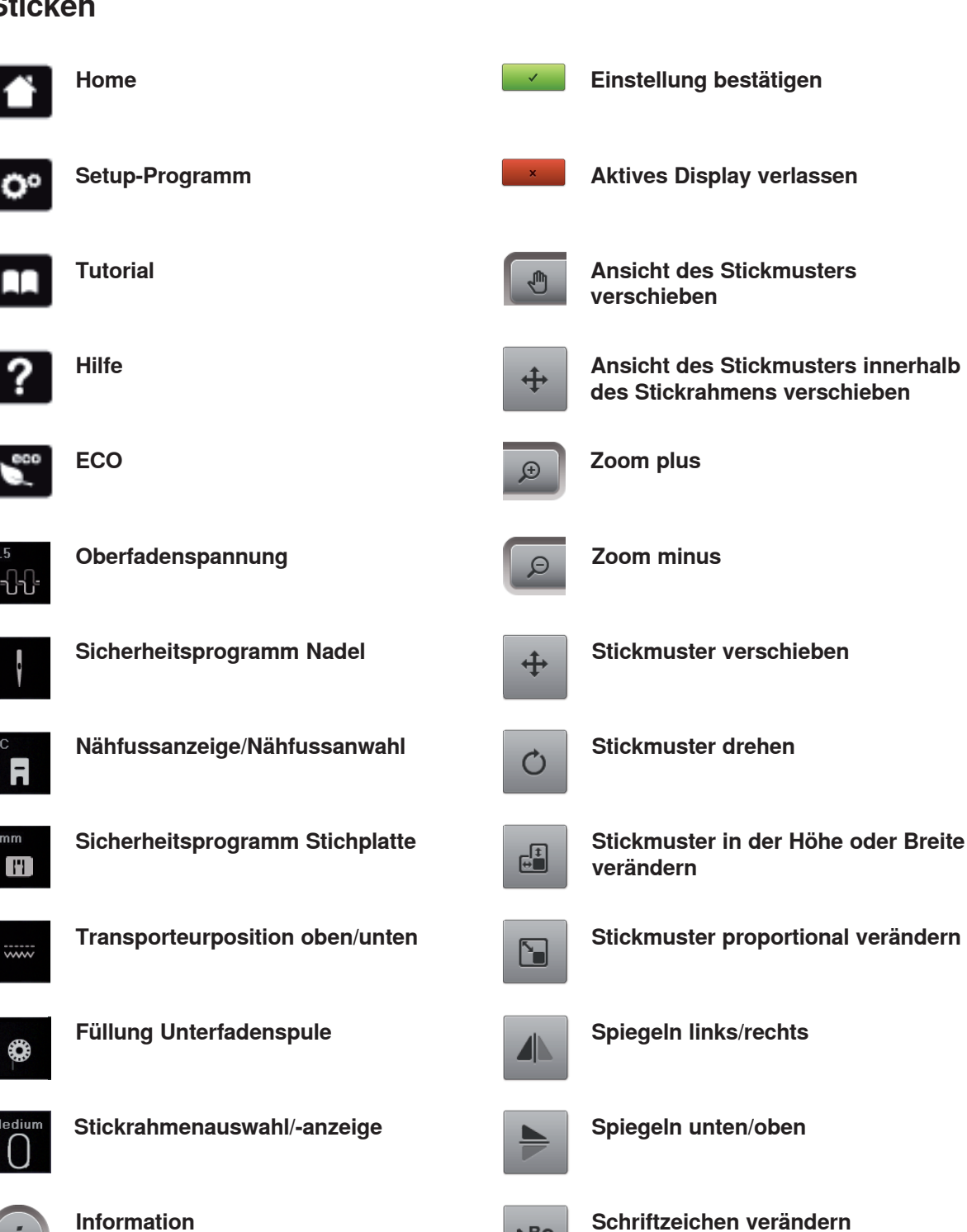

**Sticken** 

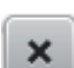

 $mm$ 

**Schliessen**

2012/05 de 034382.50.01 

**MBC** 

ã

**Stichart verändern**

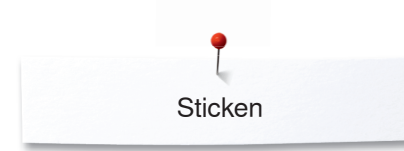

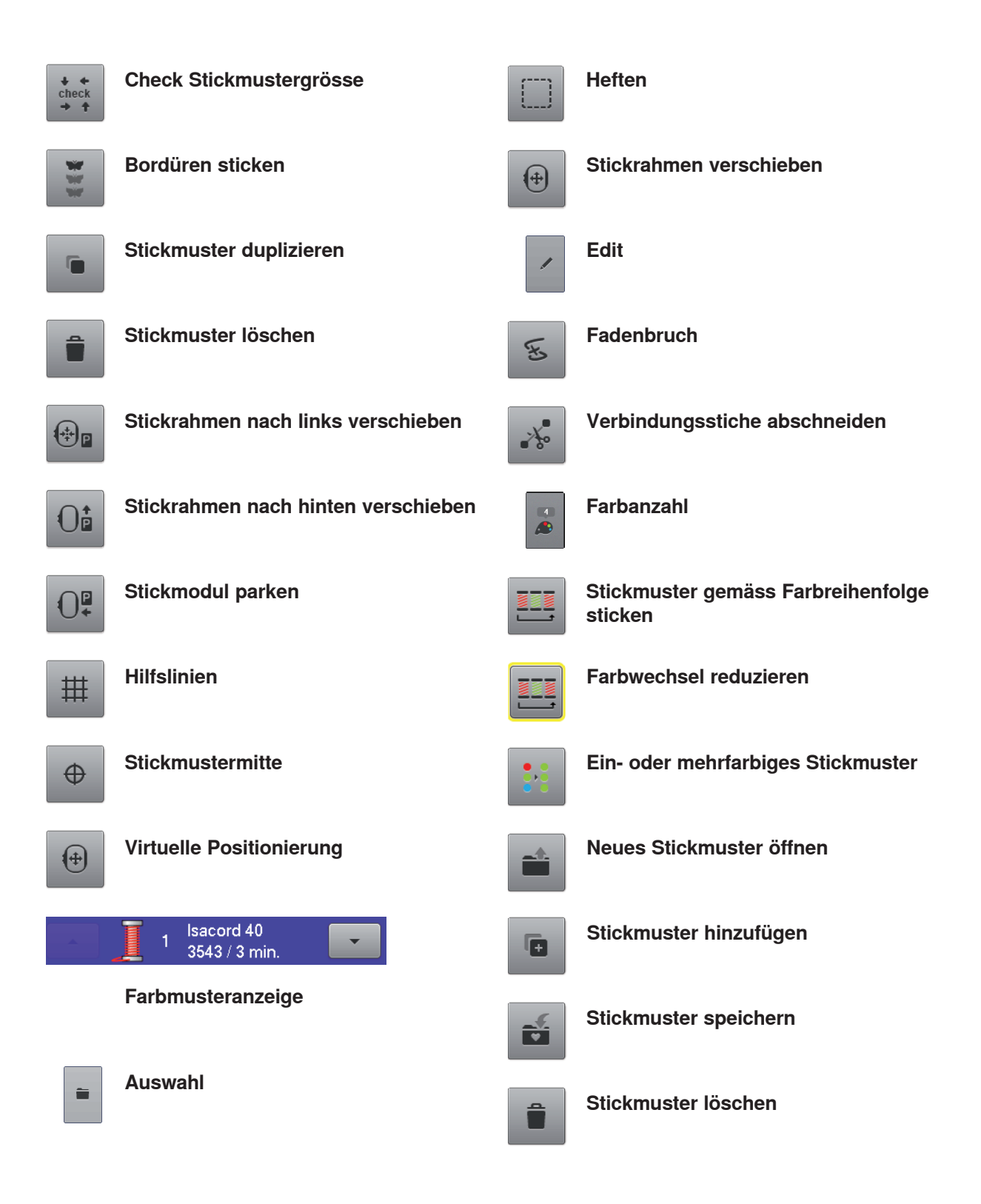